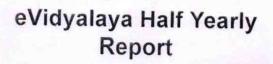

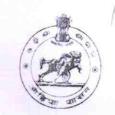

Department of School & Mass Education, Govt. of Odisha

| School Name: DR MAYADHAR MANSINGH MEMORIAL HIGH SCHOOL |                            |                                       |
|--------------------------------------------------------|----------------------------|---------------------------------------|
| U_DISE : 21180709602                                   | District : PURI            | Block :<br>KRUSHNAPRASAD              |
| Report Create Date: 00                                 | 000-00-00 00:00:00 (43817) |                                       |
| TERMINISTER STATE OF THE                               |                            | 1000000000000000000000000000000000000 |
|                                                        | general_info               |                                       |
| » Half Yearly Re                                       | eport No                   | 10                                    |
| » Half Yearly Ph                                       | ase                        | 2                                     |
| » Implementing                                         | Partner                    | IL&FS ETS                             |
| » Half Yearly Pe                                       | riod from                  | 02/21/2019                            |
| » Half Yearly Pe                                       | riod till                  | 08/20/2019                            |
| » School Coordi                                        | nator Name                 | SHUBHASMITA<br>BISWAL                 |
|                                                        | Leaves taken for the follo | wing Month                            |
| » Leave Month 1                                        |                            | February                              |
| » Leave Days1                                          |                            | 0                                     |
| » Leave Month 2                                        | 2                          | March                                 |
| » Leave Days2                                          |                            | 0                                     |
| » Leave Month 3                                        |                            | April                                 |
| » Leave Days3                                          |                            | 0                                     |
| » Leave Month 4                                        |                            | May                                   |
| » Leave Days4                                          |                            | 0                                     |
| » Leave Month 5                                        |                            | June                                  |
| » Leave Days5                                          |                            | 0                                     |
| » Leave Month 6                                        |                            | July                                  |
| » Leave Days6                                          |                            | 0                                     |
| » Leave Month 7                                        |                            | August                                |
| » Leave Days7                                          |                            | 0                                     |
|                                                        | Equipment Downtime         | Details                               |
| » Equipment are                                        | in working condition?      | Yes                                   |
| Downtime > 4                                           | Working Days               | No                                    |
| Action after 4 working days are over for Equipmen      |                            |                                       |
|                                                        | Training Details           | 3                                     |
| Refresher train                                        | ing Conducted              | Yes                                   |

» If No; Date for next month

| Educational content D  e Content installed?                                                         | The same of the same of the sa |
|----------------------------------------------------------------------------------------------------|----------------------------------------------------------------------------------------------------|
| SMART Content with Educational software?                                                            | Yes                                                                                                    |
| Stylus/ Pens                                                                                        | Yes                                                                                                    |
| USB Cable                                                                                           | Yes<br>Yes<br>Yes                                                                                                    |
| Software CDs                                                                                        |                                                                                                    |
| User manual                                                                                         | Yes                                                                                                    |
| Recurring Service De                                                                                |                                                                                                    |
| Register Type (Faulty/Stock/Other Register)                                                         | YES                                                                                                    |
| Register Quantity Consumed                                                                          | 1                                                                                                    |
| Blank Sheet of A4 Size                                                                              | Yes                                                                                                    |
| A4 Blank Sheet Quantity Consumed                                                                    | 2945                                                                                                    |
| Cartridge                                                                                           | Yes                                                                                                    |
| Cartridge Quantity Consumed                                                                         | 1                                                                                                    |
| USB Drives                                                                                          | Yes                                                                                                    |
| USB Drives Quantity Consumed                                                                        | 1                                                                                                    |
| Blank DVDs Rewritable                                                                               | Yes                                                                                                    |
| Blank DVD-RW Quantity Consumed                                                                      | 25                                                                                                    |
| White Board Marker with Duster                                                                      | Yes                                                                                                    |
| Quantity Consumed                                                                                   | 6                                                                                                    |
| Electricity bill                                                                                    | Yes                                                                                                    |
| Internet connectivity                                                                               | Yes                                                                                                    |
| Reason for Unavailablity                                                                            |                                                                                                    |
| Electrical Meter Reading and Genera                                                                 | ator Meter Reading                                                                                                    |
| Generator meter reading                                                                             | 1475                                                                                                    |
| Electrical meter reading                                                                            | 1380                                                                                                    |
| Equipment replacement                                                                               | details                                                                                                    |
| Replacement of any Equipment by Agency                                                              | No                                                                                                    |
| Name of the Equipment                                                                               |                                                                                                    |
|                                                                                                    | mont                                                                                                    |
| Theft/Damaged Equipr                                                                                | nent                                                                                                    |
|                                                                                                    | No                                                                                                    |
| Equipment theft/damage                                                                              |                                                                                                    |
| Equipment theft/damage                                                                              | No                                                                                                    |
| Equipment theft/damage<br>If Yes; Name the Equipment<br>Lab Utilization detai                       | No                                                                                                    |
| Equipment theft/damage If Yes; Name the Equipment  Lab Utilization detai  No. of 9th Class students | No<br>ils                                                                                                    |
| Equipment theft/damage  If Yes; Name the Equipment                                                  | No<br>ils<br>48                                                                                                    |

| » Month-1                               | February             |
|-----------------------------------------|----------------------|
| » Hours1                                | 27                   |
| » Month-2                               | March                |
| » Hours2                                | 59                   |
| » Month-3                               | April                |
| » Hours3                                | 57                   |
| » Month-4                               | May<br>16<br>June    |
| » Hours4                                |                      |
| » Month-5                               |                      |
| » Hours5                                | 11                   |
| » Month-6                               | July<br>64<br>August |
| » Hours6                                |                      |
| » Month-7                               |                      |
| » Hours7                                | 52                   |
| Server & Node Downtime                  | details              |
| Server Downtime Complaint logged date1  |                      |
| Server Downtime Complaint Closure date1 |                      |
| Server Downtime Complaint logged date2  |                      |
| Server Downtime Complaint Closure date2 |                      |
| Server Downtime Complaint logged date3  |                      |
| Server Downtime Complaint Closure date3 |                      |
| No. of Non-working days in between      | 0                    |
| No. of working days in downtime         | 0                    |
| Stand alone PC downtime                 | details              |
| PC downtime Complaint logged date1      |                      |
| PC downtime Complaint Closure date1     |                      |
| PC downtime Complaint logged date2      |                      |
| PC downtime Complaint Closure date2     |                      |
| PC downtime Complaint logged date3      |                      |
| PC downtime Complaint Closure date3     |                      |
| No. of Non-working days in between      | 0                    |
| No. of working days in downtime         | 0                    |
| UPS downtime detail                     | S                    |
| UPS downtime Complaint logged date1     |                      |
| UPS downtime Complaint Closure date1    |                      |
| UPS downtime Complaint logged date2     |                      |
| UPS downtime Complaint Closure date2    |                      |
| UPS downtime Complaint logged date3     |                      |
| UPS downtime Complaint Closure date3    |                      |
| No. of Non-working days in between      | 0                    |
| No. of working days in downtime         | 0                    |

## Genset downtime details » UPS downtime Complaint logged date1 » UPS downtime Complaint Closure date1 » UPS downtime Complaint logged date2 » UPS downtime Complaint Closure date2 » UPS downtime Complaint logged date3 » UPS downtime Complaint Closure date3 » No. of Non-working days in between 0 » No. of working days in downtime Integrated Computer Projector downtime details » Projector downtime Complaint logged date1 » Projector downtime Complaint Closure date1 » Projector downtime Complaint logged date2 » Projector downtime Complaint Closure date2 » Projector downtime Complaint logged date3 » Projector downtime Complaint Closure date3 » No. of Non-working days in between 0 » No. of working days in downtime 0 Printer downtime details » Printer downtime Complaint logged date1 » Printer downtime Complaint Closure date1 » Printer downtime Complaint logged date2 » Printer downtime Complaint Closure date2 » Printer downtime Complaint logged date3 » Printer downtime Complaint Closure date3 » No. of Non-working days in between 0 » No. of working days in downtime Interactive White Board (IWB) downtime details » IWB downtime Complaint logged date1 » IWB downtime Complaint Closure date1 » IWB downtime Complaint logged date2 » IWB downtime Complaint Closure date2 » IWB downtime Complaint logged date3 » IWB downtime Complaint Closure date3 » No. of Non-working days in between 0 » No. of working days in downtime 0

## Servo stabilizer downtime details

- » stabilizer downtime Complaint logged date1
- » stabilizer downtime Complaint Closure date1
- » stabilizer downtime Complaint logged date2
- » stabilizer downtime Complaint Closure date2

| » stabilizer downtime Complaint logged date3 » stabilizer downtime Complaint Closure date3 » No. of Non working the stabilizer downtime Complaint Closure date3 |                           |
|----------------------------------------------------------------------------------------------------|---------------------------|
| » No. of Non-working days in between                                                                                                    | 0                         |
| » No. of working days in downtime                                                                                                    | 0                         |
| Switch, Networking Components and other pe                                                                                                    | ripheral downtime details |
|                                                                                                    |                           |
| " peripheral downtime Complaint Closure dated                                                                                                    |                           |
| " peripheral downtime Complaint logged date?                                                                                                    |                           |
| " peripheral downtime Complaint Closure date?                                                                                                    |                           |
| " periprieral downtime Complaint logged date?                                                                                                    |                           |
| » peripheral downtime Complaint Closure date3                                                                                                    |                           |
| No. of Non-working days in between                                                                                                    |                           |
| No. of working days in downtime                                                                                                    | 0                         |
| days in downtime                                                                                                    | 0                         |

Signature of Headin Master Whishess with Seal Memoral Nodal High School, Nandalapaikarapur, Ramalenka Puri.